### МИНИСТЕРСТВО ОБРАЗОВАНИЯ И НАУКИ РЕСПУБЛИКИ ДАГЕСТАН ГБПОУ РД «Профессионально-педагогический колледж имени М.М. Меджидова»

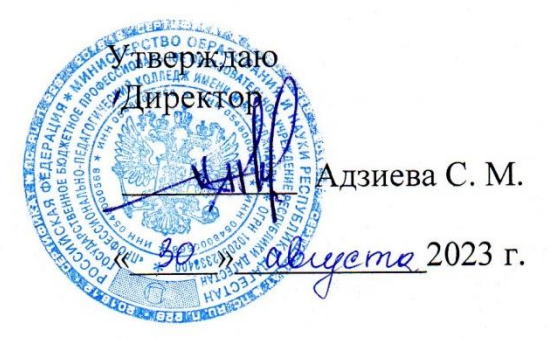

# РАБОЧАЯ ПРОГРАММА УЧЕБНОЙ ДИСЦИПЛИНЫ

## ОПЦ.03. Информатика и информационно-коммуникационные технологии (ИКТ) в профессиональной деятельности

Код и наименование специальности 44.02.02. Преподавание в начальных классах

входящей в состав УГС 44.00.00 Образование и педагогические науки

Квалификация выпускника: учитель начальных классов с правом преподавания на родном языке

Программа одобрена предметной (цикловой) комиссией естественно - научных

и социально-гуманитарных дисциплин

Председатель предметной (цикловой) комиссии

Османова М. С. where Commissions<br>was the photograph of the commission of the commission of the commission of the commission of the commission of the commission of the commission of the commission of the commission of the commission of th

Избербаш 2023

Рабочая программа общеобразовательной учебной дисциплины **ОПЦ.03. Информатика и информационно-коммуникационные технологии в профессиональной деятельности** разработана на основе требований:

 Федерального государственного образовательного стандарта среднего профессионального образования по специальности **44.02.02 Преподавание в начальных классах** *(*углубленной подготовки), входящей в состав укрупненной группы специальностей **44.00.00 Образование и педагогические науки***,* утвержденного приказом Минобрнауки России от 17.08.2022 г. №742*,*зарегистрировано в Минюсте России 22.09.2022 г. №70193; с учетом:

профиля получаемого образования.

- примерной программы;

 в соответствии с рабочим учебным планом образовательной организации на 2023/2024 учебный год.

Разработчик:

Бондаренко Наталья Валерьевна, преподаватель дисциплин профессионального цикла

# **СОДЕРЖАНИЕ**

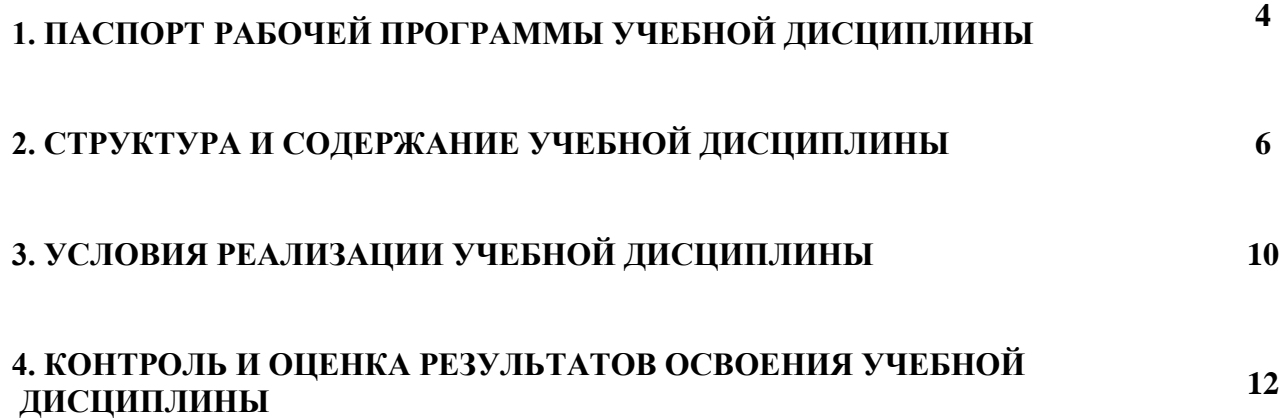

#### **1. ПАСПОРТ РАБОЧЕЙ ПРОГРАММЫ УЧЕБНОЙ ДИСЦИПЛИНЫ**

## **ОПЦ.03 Информатика и информационно-коммуникационные технологии (ИКТ) в профессиональной деятельности**

#### **1.1. Область применения программы**

Рабочая программа учебной дисциплины является частью программы подготовки специалистов среднего звена (ППССЗ) в соответствии с ФГОС по специальности **ОПЦ.03. Информатика и информационно-коммуникационные технологии в профессиональной деятельности**, входящей в состав укрупненной группы профессий **44.00.00 Образование и педагогические науки** по направлению **Образование и педагогические науки**.

**1.2. Место учебной дисциплины в структуре основной профессиональной образовательной программы ППССЗ:** дисциплина входит в общепрофессиональный цикл программы подготовки специалистов среднего звена.

#### **1.3. Цели и задачи учебной дисциплины – требования к результатам освоения дисциплины:**

В результате освоения учебной дисциплины обучающийся должен уметь:

- соблюдать правила техники безопасности и гигиенические рекомендации при использовании средств ИКТ в профессиональной деятельности;

- создавать, редактировать, оформлять, сохранять, передавать информационные объекты различного типа с помощью современных информационных технологий для обеспечения образовательного процесса;

- осуществлять отбор обучающих программ в соответствии с возрастом и уровнем психологического развития обучающихся/ воспитанников;

- использовать сервисы и информационные ресурсы сети Интернет в профессиональной деятельности.

В результате освоения учебной дисциплины обучающийся должен знать:

- правила техники безопасности и гигиенические требования при использовании средств ИКТ в образовательном процессе;

основные технологии создания, редактирования, оформления, сохранения, передачи и поиска информационных объектов различного типа (текстовых, графических, числовых и т.п.) с помощью современных программных средств;

- возможности использования ресурсов сети Интернет для совершенствования профессиональной деятельности, профессионального и личного развития;

- аппаратное и программное обеспечение ПК, применяемое в профессиональной деятельности.

Учитель начальных классов должен обладать *общими компетенциями*, включающими в себя способность:

**ОК 02.** Использовать современные средства поиска, анализа и интерпретации информации и информационные технологии для выполнения задач профессиональной деятельности;

**ОК 05.** Осуществлять устную и письменную коммуникацию на государственном языке Российской Федерации с учетом особенностей социального и культурного контекста;

**ОК 09.** Пользоваться профессиональной документацией на государственном и иностранном языках.

#### **1.4. Рекомендуемое количество часов на освоение программы учебной дисциплины:**

- максимальной учебной нагрузки обучающегося 38 часов, в том числе:
- обязательной аудиторной учебной нагрузки обучающегося 32 часа.

#### **2. СТРУКТУРА И СОДЕРЖАНИЕ УЧЕБНОЙ ДИСЦИПЛИНЫ 2.1. Объем учебной дисциплины и виды учебной работы**

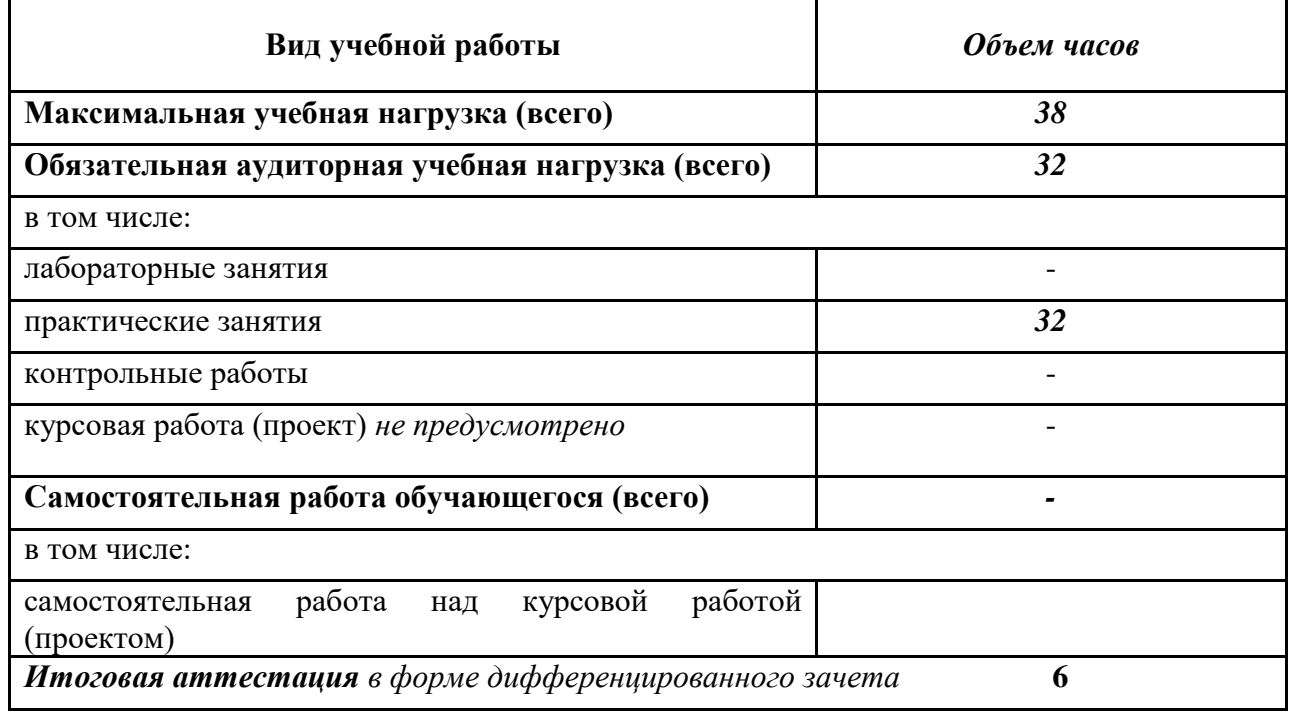

**2.2. Тематический план и содержание учебной дисциплины «Информатика и информационно-коммуникационные технологии (ИКТ) в профессиональной деятельности»**

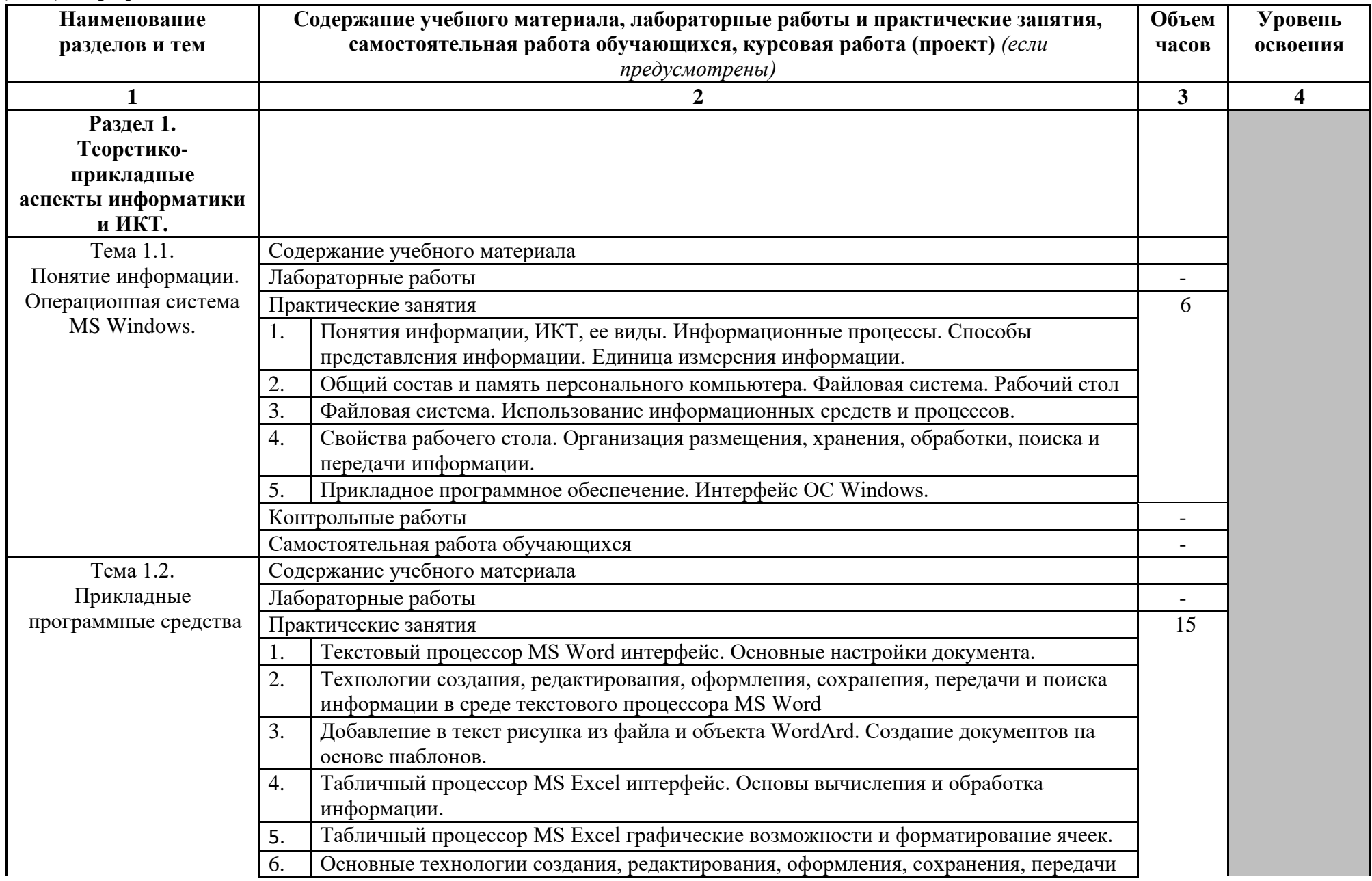

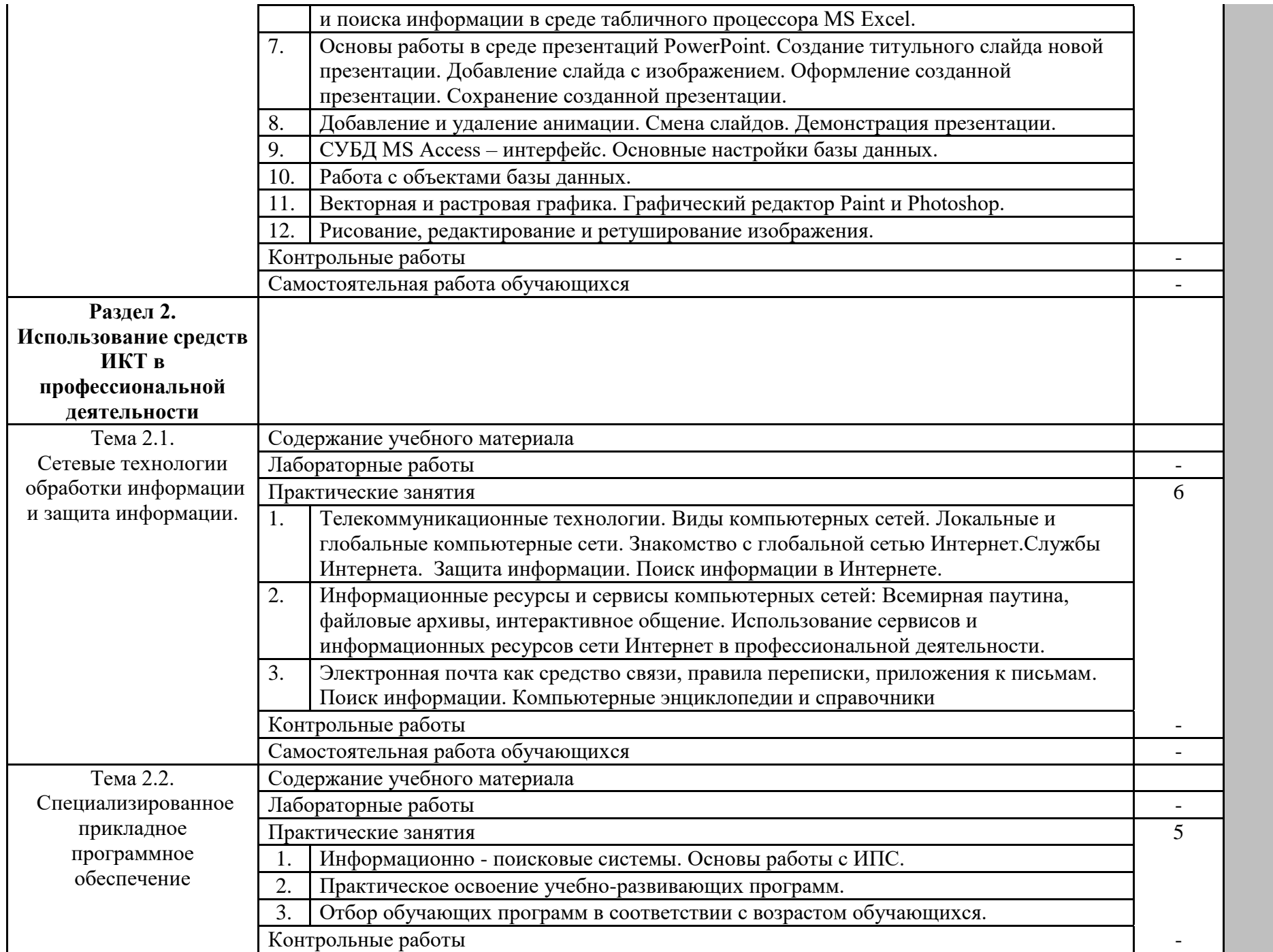

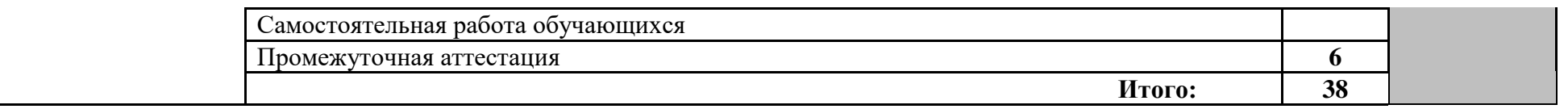

Для характеристики уровня освоения учебного материала используются следующие обозначения:

- 1. ознакомительный (узнавание ранее изученных объектов, свойств);
- 2. репродуктивный (выполнение деятельности по образцу, инструкции или под руководством)
- 3. продуктивный (планирование и самостоятельное выполнение деятельности, решение проблемных задач)

#### **3. УСЛОВИЯ РЕАЛИЗАЦИИ УЧЕБНОЙ ДИСЦИПЛИНЫ**

#### **3.1. Требования к минимальному материально-техническому обеспечению**

Реализация учебной дисциплины требует наличия учебной лаборатории информатики и информационно-коммуникационных технологий.

Оборудование лаборатории и рабочих мест лаборатории:

- посадочные места по количеству обучающихся;

- рабочее место преподавателя;

- комплект учебно-наглядных пособий «Информатика и ИКТ»;

Технические средства обучения:

- мультимедиапроектор;

- персональные компьютеры;

- принтер и сканер.

**3.2. Информационное обеспечение обучения** 

**Перечень рекомендуемых учебных изданий, Интернет-ресурсов, дополнительной литературы** 

Основные источники:

1. Кузнецов А.А. и др. Информатика, тестовые задания. – М., 2009. -152с.

2. Михеева Е.В. Практикум по информации: учеб.пособие. – М., 2010. – 190с.

3. Михеева Е.В., Титова О.И. Информатика: учебник. – М., 2010. -350с.

4. Михеева Е.В., Титова О.И., Информатика: учебник для студетнов сред.проф. образования. – М.: Издательский центр «Академия», 2010.-352с.

5. Михеева Е.В., Титова О.И., Практикум по информатике: учеб.пособие для студентов сред. проф. образования. – М.: Издательский центр «Академия», 2010.-192с.

6. Семакин И.Г. и др. Информатика. Структурированный конспект базового курса. – М., 2011. -542с.

7. Уваров В.М., Силакова Л.А., Красникова Н.Е. Практикум по основам информатики и вычислительной техники: учеб.пособие. – М., 2011. -264с.

8. Шафрин Ю.А. Информатика. Информационные технологии. Том 1-2. – М., 2012. -311с. Дополнительные источники:

1. Андреева Е.В. и др. Математические основы информатики, Элективный курс. – М., 2009. - 243с.

2. Залогова Л.А. Компьютерная графика. Практикум. Учебное пособие. Элективный курс. – М., 2009. -362с.

3. «Информатика и образование»: ежемесячный научно-методический журнал Российской Академии образования.

4. «Информатика в школе»: ежемесячный научно-методический журнал Российской Академии образования.

5. Информационно-образовательный портал для учителя информатики и ИКТ. Форма доступа: http://www.klyaksa.net/

6. Методическая копилка учителя информатики. Форма доступа: http:// www.metodkopilka.ru/page-2-1-4-4.html

7. Макарова Н.В., Николайчук Г.С., Титова Ю.Ф., Информатика и ИКТ. Учебник. 11 класс. Базовый уровень. – СПб.: Питер, 2009.-224с.

8. Майкрософт. Основы программирования на примере Visual Basic.NET. – М., 2009. -361с.

9. Майкрософт. Учебные проекты с использованием MicrosoftOffice. – М., 2009. -422 с.

10. Монахов М.Ю. Учимся проектировать на компьютере. Элективный курс. Практикум. – М., 2012. -323с.

11. Семакин И.Г., Хеннер Е.К. Информатика. Задачник-практикум 8–11 кл. (в 2 томах). – М., 2012. -134с.

12. Семакин И.Г., Хеннер Е.К. Информатика. Учебник 10-11 кл. – М., 2007.-641с.

13. Угринович Н.Д. Преподавание курса «Информатика и ИКТ» 7–11 классы. – М., 2009. - 805с.

14. Электронный журнал «Информатика и информационные технологии в образовании». Форма доступа: http://www.rusedu.info/

15. Экономическая информатика. Форма доступа: http://www.lessons-tva.info/edu/einformatika.html

# **4. КОНТРОЛЬ И ОЦЕНКА РЕЗУЛЬТАТОВ ОСВОЕНИЯ УЧЕБНОЙ ДИСЦИПЛИНЫ**

**Контроль и оценка** результатов освоения учебной дисциплины осуществляется преподавателем в процессе проведения практических занятий, тестирования, а также выполнения обучающимися индивидуальных заданий, проектов, исследований.

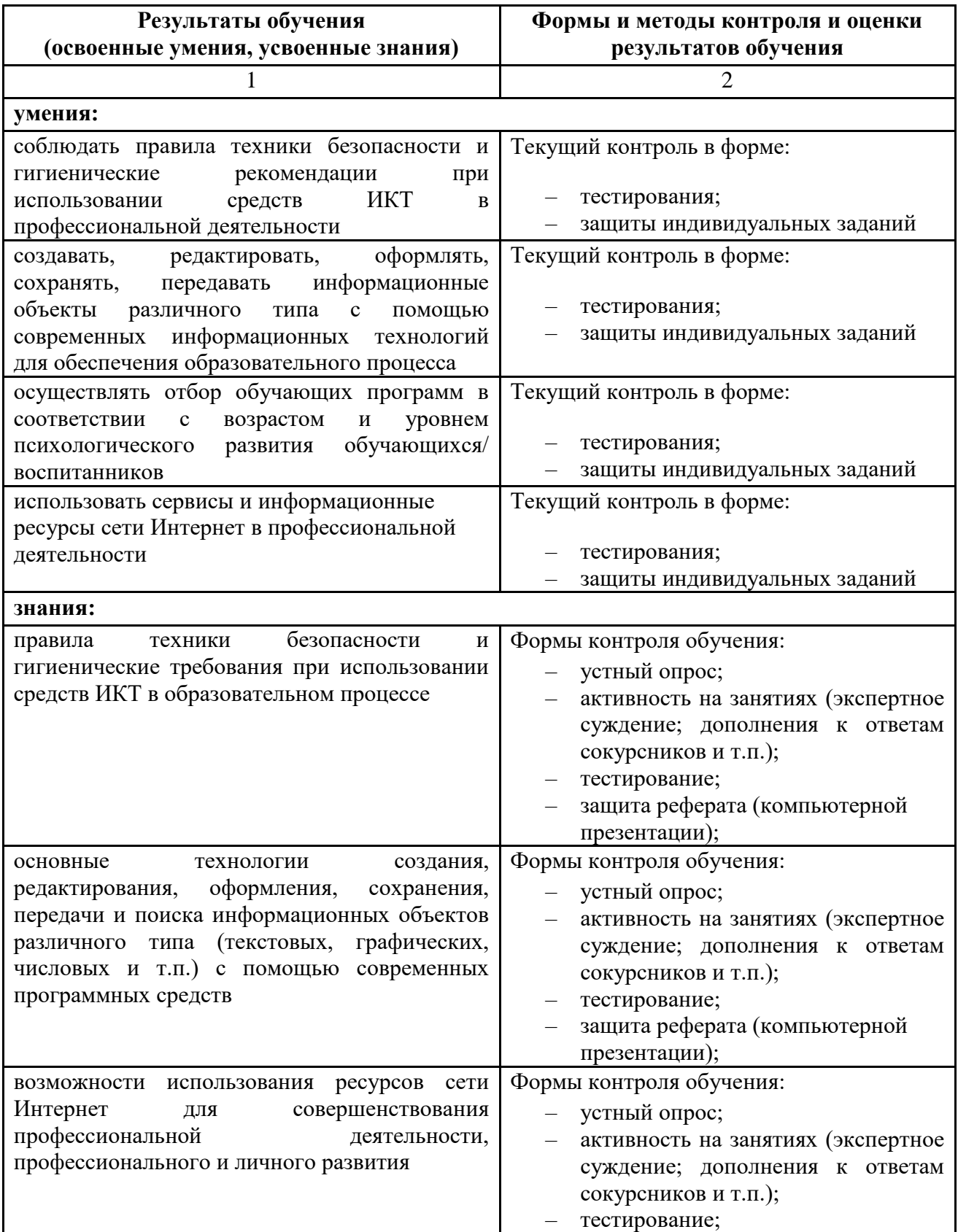

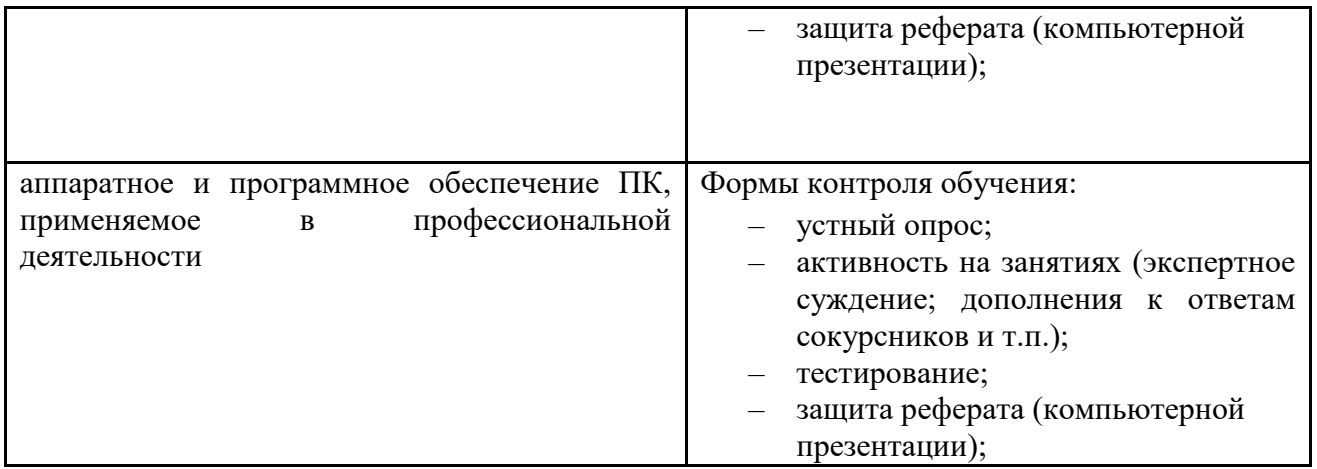